# **Classes are held at the Chartwell Cooperating Church, 126 Comries Road, Chartwell All classes except the New Members and Workshops cost \$5.**

# **Please pay on-line to 03-1556-0058616-000 with your name in the Reference field and the class in the Particulars field**

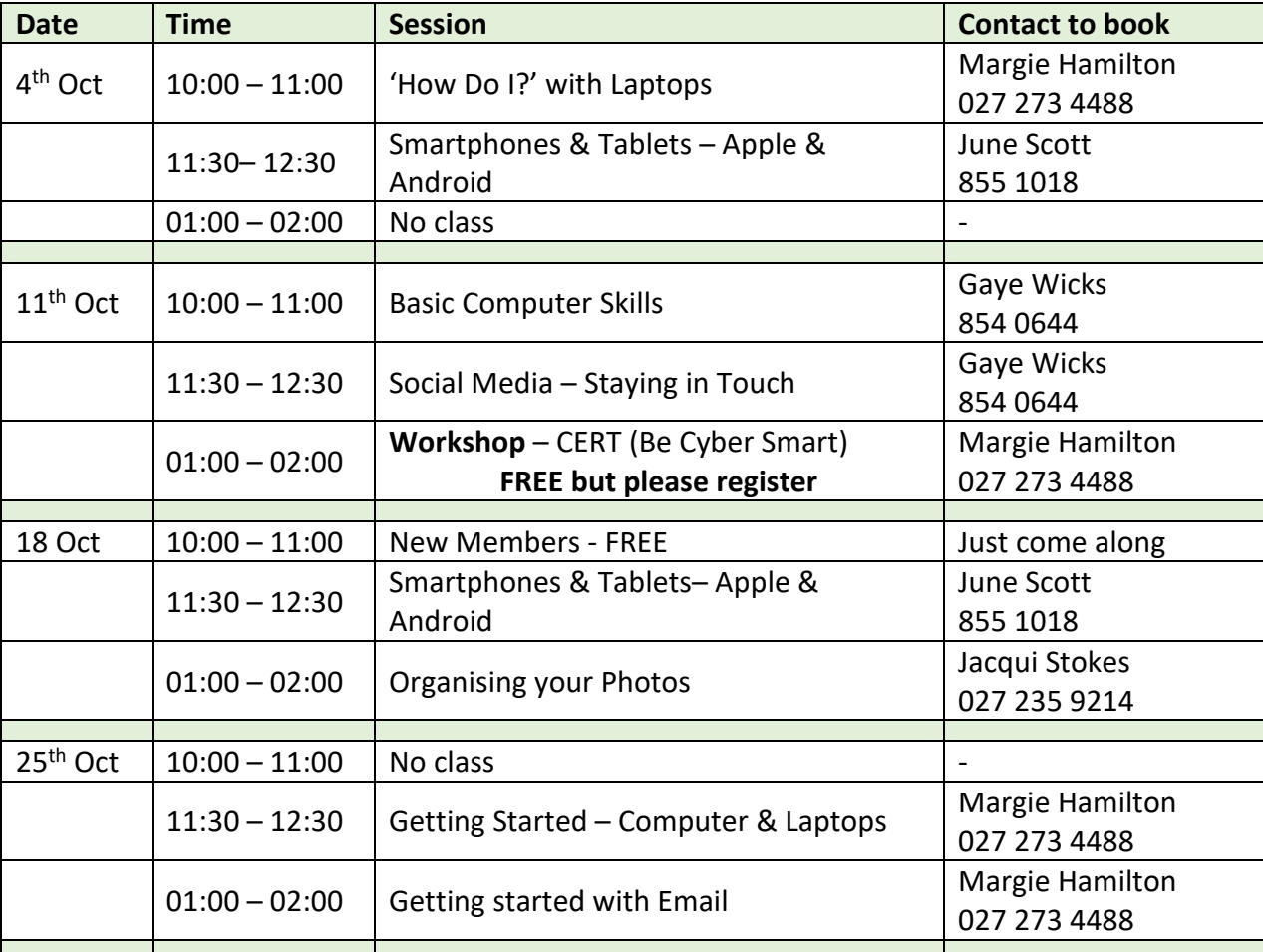

# **• How Do I with Laptops - 4<sup>th</sup> October 10am**

Do you have a problem with your Windows 10 or 11 laptop? Are you wanting to know how to do more with your laptop? Come along with your laptop and your questions. Please discuss your help requests with the tutor when booking.

# **•** Smartphones and Tablets (Apple & Android) – 4<sup>th</sup> October 11:30am

Whether you want to know the basics or something more advanced bring along your smart phone or tablet, either android or Apple, with your queries and problems. Please discuss your help requests with the tutor when booking.

**Basic Computer Skills** - 11<sup>th</sup> October 10am

Learn some basics to make word processing on your laptop easier? Learn some of the 'Jargon'; investigate the various Toolbars (Ribbons); open and close documents; save or delete a document; name your documents; use the Ctrl, Shift and Alt keys; highlight and format text; use the Quick Access toolbar. Plus, more. Bring along your fully charged laptop.

• **Social Media – staying in touch -** 11th October 11:30am

Christmas is coming up; do you want to contact family and friends? What social media is available (free); how do I use social media to make phone calls or video calls?

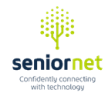

## • **Cert Workshop – FREE –** 11th October 1pm

CERT NZ is your first port of call when you need to report a cyber security problem. Come along to find practical guidance on how to keep your information safe and secure online. Scammers are becoming more sophisticated we need to stay up to date.

## • **New Members** – 18th October 10am

Come along to find out what SeniorNet is all about and how we can help you to join the digital age. It doesn't matter if you are a total beginner or someone who just wants extra information on a particular subject.

#### • **Smartphones and Tablets (Apple & Android) –** 18th October 11:30am

Whether you missed the earlier class or want to know more or are just starting and want to know the basics or something more advanced bring along your smart phone or tablet, either android or Apple, with your queries and problems. Please discuss your help requests with the tutor when booking.

## **Organising your Photos – 18<sup>th</sup> October 1pm**

Get the best out of your photos, how to organise them, move them from your phone to your computer, plus many other tips.

#### • **Getting Started, Computer & Laptops** - 25th October 11:30am

This course is to teach basic skills to members using computers and laptops running Windows 10 or 11. You will need to bring along your own laptop that is fully charged. Basic skills include setting up your device to best meet your eyesight and dexterity requirements; learning mouse and keyboard skills, basic navigation, how to shut down your device; setting up your email and web browser.

#### **Getting Started with Email-25<sup>th</sup> October 1pm** New to emailing? If you haven't used email before or are just starting, this is the class for you.

Do you have questions on a subject that we haven't offered as a class recently? Or is there a new class you would like us to add?

If so, please let us know either by phoning one of the listed tutors or by replying to this email.